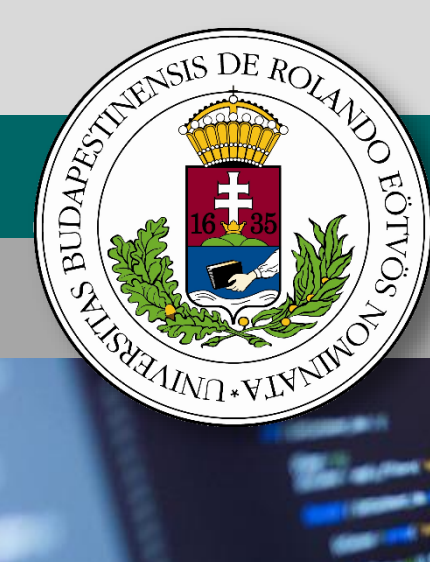

# **Belépő a tudás közösségébe**

# **Informatika szakköri segédanyag**

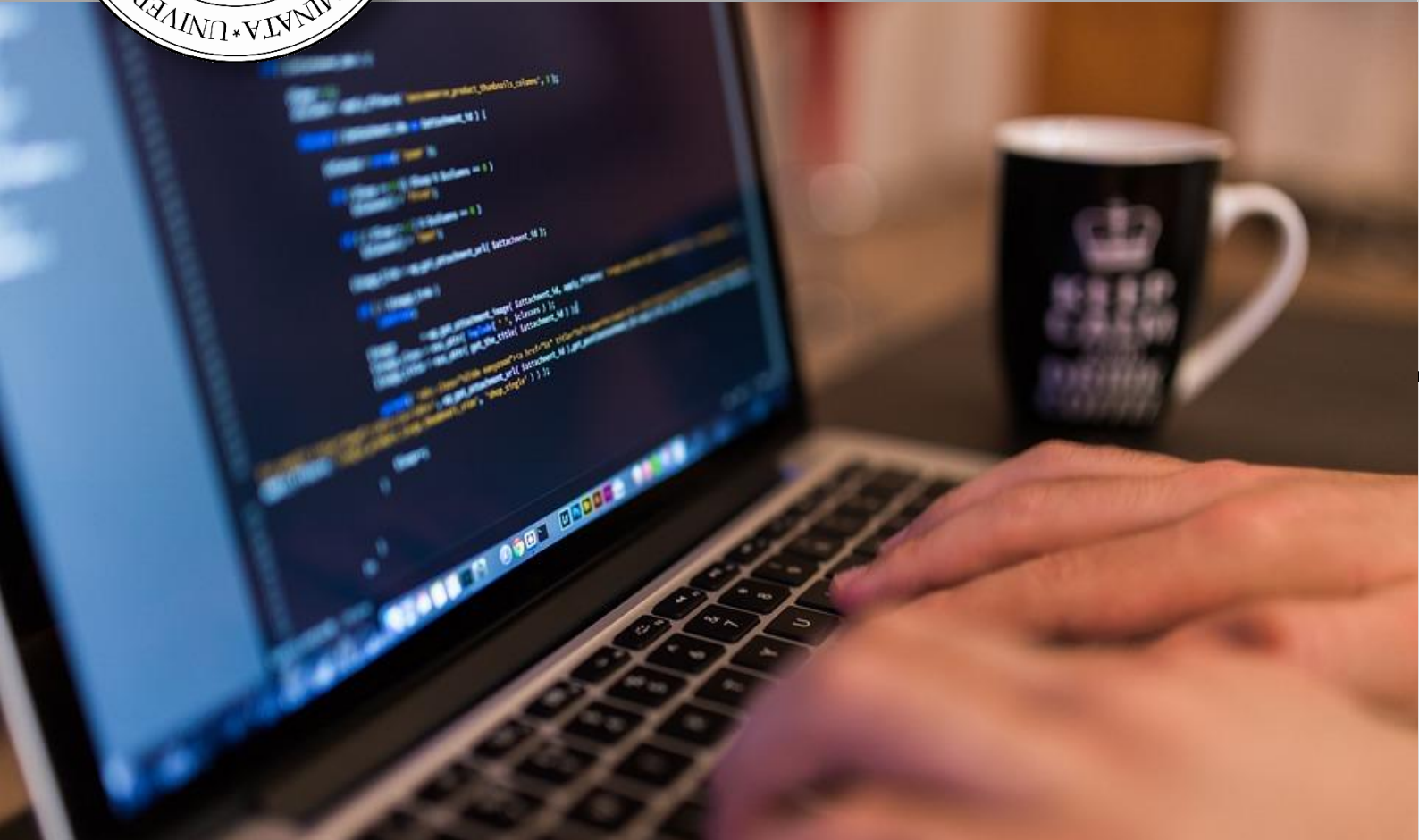

# **Multihalmaz típus**

# **Bende Imre, Heizlerné Bakonyi Viktória, Menyhárt László, Szlávi Péter, Törley Gábor, Zsakó László**

Szerkesztő: Abonyi-Tóth Andor, Zsakó László

*A kiadvány "A felsőoktatásba bekerülést elősegítő készségfejlesztő és kommunikációs programok megvalósítása, valamint az MTMI szakok népszerűsítése a felsőoktatásban" (EFOP-3.4.4- 16-2017-006) című pályázat keretében készült 2018-ban.*

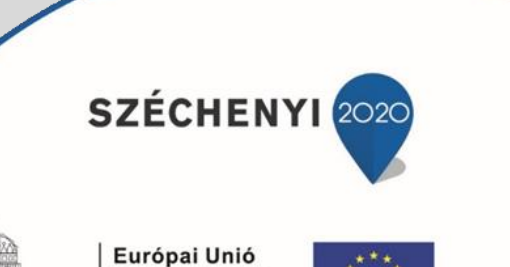

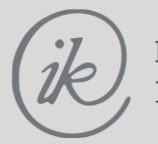

Eötvös Loránd Tudományegyetem Informatikai Kar

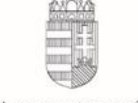

Európai Unió Európai Szociális Alap

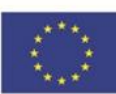

MAGYARORSZÁG **BEFEKTETÉS A JÖVŐBE KORMÁNYA** 

Értékhalmaz: az alaphalmaz (amely az *Elemtípus és egy darabszám* által van meghatározva) iteráltja ("mely elem hányszoros multiplicitással van benne a multihalmazban").

Mûveletek: **+** (egyesítés **-** unió), *max* (értékek uniója, multiplicitások maximuma), *min* (értékek uniója, multiplicitások minimuma<sup>1</sup> ), **\*** (metszet), *mindközös?* (a két multihalmaz az elemek multiplicitásától eltekintve azonos-e), **-** (különbség), *Eleme* (egy elem benne van-e a multihalmazban), *multiplicitás* (egy elem hányszoros multiplicitással van benne a multihalmazban), *Üres* (üres multihalmaz létrehozás: eljárás), vagy *Üres***'***Halmaztípus* elõre definiált konstans, *Üres*? (logikai értékû függvény).

Relációk:  $=$ ,  $\leq$ ,  $\leq$ ,  $\geq$ ,  $\geq$ ,  $\neq$  (parciális rendezés: a tartalmazás, azon belül pedig az elemszám alapján).

#### **Példa:**

```
 Típus Fajta=Rekord(név: Szöveg, multi: Egész)
       Állomány=Multihalmaz(Fajta)
 Változó A: Állomány
 A:=Állomány(("nyúl",3),("kecske",5))
```
Multihalmazok ábrázolása többféleképpen is megoldható. Közülük tekintsük át a legfontosabbakat:

## **Elemek felsorolása**

```
Típus halmazelem=Rekord(érték: Elemtípus, multi: Egész)
```

```
Multihalmaz(Elemtípus)=Rekord(db: Egész,
                                elem: Tömb(1..MaxDb:Halmazelem))
```
Egy felsorolásként adjuk meg a multihalmazt, annyi elemű tömbben, ahány elemű éppen a multihalmaz (pontosabban az első Db darab elemében).

Nézzük meg a *Multihalmaz* típus néhány műveletét!

Elemek felsorolása esetén a multihalmaz műveleteket az alábbi módon valósíthatjuk meg:

```
Eljárás Beolvasás(Változó a: Multihalmaz(Elemtípus)): 
   Be: a.db [a multihalmaz elemszáma]
   Ciklus i=1-től a.db-ig
     Be: a.elem[i].érték,a.elem[i].multi
   Ciklus vége
Eljárás vége.
```
Műveletigény számítása: a ciklus a multihalmaz elemértékeinek számaszor fut le, azaz a futási idő a **multihalmaz elemszámával arányos**.

```
Eljárás Kiírás(Konstans a: Multihalmaz(Elemtípus)): 
   Ki: a.db [a multihalmaz elemszáma]
   Ciklus i=1-től a.db-ig
     Ki: a.elem[i].érték,a.elem[i].multi
   Ciklus vége
Eljárás vége.
```
-

<sup>1</sup> Ha van ennek egyáltalán értelme.

Műveletigény számítása: a ciklus a multihalmaz elemértékeinek számaszor fut le, azaz a futási idő a **multihalmaz elemszámával arányos**.

```
Eljárás Üres(Változó a: Multihalmaz(Elemtípus)): 
  a.db:=0
```
**Eljárás vége**.

Műveletigény számítása: nem függ a **multihalmaz elemszámától**.

```
Függvény Üres?(Konstans a: multihalmaz(Elemtípus)): Logikai
  üres := (a. db=0)Függvény vége.
```
Műveletigény számítása: nem függ a **multihalmaz elemszámától**.

```
Eljárás Multihalmazba(Változó a: Multihalmaz(Elemtípus),
                        Konstans e: Elemtípus): 
   i:=1
   Ciklus amíg i≤a.db és a.elem[i].érték≠e
    i := i + 1 Ciklus vége
   Ha i≤a.db akkor a.elem[i].multi:=a.elem[i].multi+1
   különben a.db:=a.db+1; a.elem[a.db].érték:=e
            a.elem[a.db].multi:=1
Eljárás vége.
```
Műveletigény számítása: arányos a **multihalmaz elemszámával**.

```
Eljárás Multihalmazból(Változó a: Multihalmaz(Elemtípus),
                         Konstans e: Elemtípus): 
  i := 1 Ciklus amíg i≤a.db és a.elem[i].érték≠e
    i := i + 1 Ciklus vége
   Ha i≤a.db akkor
      Ha a.elem[i].multi=1 akkor a.elem[i]:=a.elem[a.db]
                                   a.db:=a.db-1
      különben a.elem[i].multi:=a.elem[i].multi-1
Eljárás vége.
```
Műveletigény számítása: a ciklus a multihalmaz elemeinek számaszor fut le, azaz a futási idő a **multihalmaz elemszámával arányos**.

```
Függvény Eleme(Konstans e: Elemtípus,
                 a: Multihalmaz(Elemtípus)): Logikai
  i := 1Ciklus amíg i≤a.db és e≠a.elem[i].érték
    i := i + 1 Ciklus vége
  eleme:=i\leq a.db
Függvény vége.
```
Műveletigény számítása: a ciklus az A multihalmaz elemszámaszor fut le, azaz a futási idő a **multihalmaz elemszámával arányos**.

```
Függvény Multiplicitás(Konstans a: Multihalmaz(Elemtípus),
                                  e: Elemtípus): Egész
   i:=1
  Ciklus amíg i≤a.db és e≠a.elem(i).érték
    i := i + 1 Ciklus vége
   Ha i≤a.db akkor multiplicitás:=a.elem(i).multi
           különben multiplicitás:=0
Függvény vége.
```
Műveletigény számítása: a ciklus az A multihalmaz elemszámaszor fut le, azaz a futási idő a **multihalmaz elemszámával arányos**.

```
Függvény Benne(Konstans e: Halmazelem,
                 a: Multihalmaz(Elemtípus)): Logikai
  i := 1Ciklus amíq i≤a.db és e≠a.elem[i]
    i := i + 1 Ciklus vége
  benne:=i≤a.db és e.multi≤a.elem[i].multi
Függvény vége.
```
Műveletigény számítása: a ciklus az A multihalmaz elemszámaszor fut le, azaz a futási idő a **multihalmaz elemszámával arányos**.

```
Függvény Része(Konstans a,b: Multihalmaz(Elemtípus)):Logikai
   i:=1
  Ciklus amíg i≤a.db és benne(a.elem[i],b)
    i := i + 1 Ciklus vége
   része:=i>a.db
Függvény vége.
```
Műveletigény számítása: a külső ciklus az A, a **benne** műveletben levő belső ciklus a B multihalmaz elemszámaszor fut le, azaz a futási idő a két **multihalmaz elemszáma szorzatával arányos**.

```
Operátor Unió(Konstans a,b: Multihalmaz(Elemtípus)):
                              Multihalmaz(Elemtípus) 
   Változó c: Multihalmaz(Elemtípus)
  c:=a Ciklus i=1-tõl b.db-ig
    j := 1Ciklus amíg j≤a.db és b.elem(i)≠a.elem(j)
      j := j + 1 Ciklus vége
     Ha j>a.db akkor c.db:=c.db+1: c.elem(c.db):=b.elem(i)
     különben c.elem(j).multi:=c.elem(j).multi+b.elem[i].multi
   Ciklus vége
   unió:=c
Operátor vége.
```

```
Függvény Max(Konstans a,b: Multihalmaz(Elemtípus)):
                              Multihalmaz(Elemtípus)
   Változó c: Multihalmaz(Elemtípus)
  c:=a Ciklus i=1-tõl b.db-ig
    j := 1Ciklus amíg j \leq a.db és b.elem(i)\neq a.elem(j)
      j := j + 1 Ciklus vége
     Ha j>a.db akkor c.db:=c.db+1: c.elem(c.db):=b.elem(i)
     különben ha b.elem[i].multi>c.elem(j).multi akkor2
                       c.elem(j).multi:=b.elem[i].multi
   Ciklus vége
   max:=c
Függvény vége.
Operátor Metszet(Konstans a,b: Multihalmaz(Elemtípus)):
                                  Multihalmaz(Elemtípus)
   Változó c: Multihalmaz(Elemtípus)
  c.db:=0 Ciklus i=1-tõl a.db-ig
    j := 1Ciklus amíg j≤b.db és b.elem(j)≠a.elem(i)
      j := j + 1 Ciklus vége
    Ha \ j\leq b.db akkor
      c.db:=c.db+1: c.elem(c.db) := a.elem(i) Ha b.elem(j).multi<a.elem(i).multi akkor
          c.elem(c.db).multi:=b.elem(j).multi
     Elágazások vége
   Ciklus vége
   metszet:=c
Operátor vége.
```
A megoldás alapvető problémája, hogy sehol sem ellenőrizhető, hogy a multihalmazban valóban csak a benne előfordulható elemek vannak.

Az így ábrázolt multihalmazok elemtípusára semmilyen megkötést nem kell tennünk, hiszen egy tömbben bármilyen elem elhelyezhető.

Még arra sincs korlátozás, hogy mekkora lehet az alaphalmaz elemszáma, amiből a multihalmaz elemei származnak. Csak annyi a megkötésünk, hogy a konkrét multihalmazok elemszámát korlátozzuk.

## **Darabszám vektor**

<u>.</u>

Vegyünk fel egy annyi elemből álló sorozatot, amennyi a multihalmaz lehetséges elem fajtáinak száma! Képezzük le a multihalmaz elemtípusát az 1..Max'Elemszám típusra! Legyen az i. elem x értékű, ha az i. lehetséges elem x-szer van benne van a multihalmazban, illetve 0, ha nincs benne!

 $2 A$  min mûvelet ugyanez, csak ebben a sorban a > relációt <-re kell cserélni.

**Multihalmaz**(Elemtípus)=**Tömb**(Min'Elemtípus..Max'Elemtípus:Egész)

Ebben az esetben a multihalmaz-műveleteket egész aritmetikai műveletekre visszavezetve valósítjuk meg:

```
Eljárás Beolvasás(Változó a: Multihalmaz(Elemtípus)): 
   Be: N [a multihalmaz elemszáma]
   Üres(a)
   Ciklus i=1-től N-ig
     Be: e,db; a[e]:=db
   Ciklus vége
Eljárás vége.
```
Műveletigény számítása: a ciklus a multihalmaz elemeinek számaszor fut le, azaz a futási idő a multihalmaz **elemszámával arányos**.

```
Eljárás Kiírás(Konstans a: Multihalmaz(Elemtípus)): 
   Ciklus i=Min'Elemtípus-tól Max'Elemtípus-ig
     Ha a[i]>0 akkor Ki: i,a[i]
   Ciklus vége
Eljárás vége.
```
Műveletigény számítása: a ciklus a multihalmaz típus lehetséges elemeinek számaszor fut le, azaz a futási idő a **multihalmaz típus elemszámával arányos**.

```
Eljárás Üres(Változó a: Multihalmaz(Elemtípus)): 
   Ciklus i=Min'Elemtípus-tól Max'Elemtípus-ig
    a[i]:=0 Ciklus vége
Eljárás vége.
```
Műveletigény számítása: a ciklus a multihalmaz típus lehetséges elemeinek számaszor fut le, azaz a futási idő a **multihalmaz típus elemszámával arányos**.

```
Függvény Üres?(Konstans a: Multihalmaz(Elemtípus)): Logikai
   i:=Min'Elemtípus
   Ciklus amíg i≤Max'Elemtípus és nem eleme(i,a)
    i := i + 1 Ciklus vége
   Üres?:=(i>Max'Elemtípus)
Függvény vége.
```
Műveletigény számítása: a ciklus a multihalmaz típus lehetséges elemeinek számaszor fut le, azaz a futási idő a **multihalmaz típus elemszámával arányos**.

```
Eljárás Multihalmazba(Változó a: Multihalmaz(Elemtípus),
                       Konstans e: Elemtípus): 
   a[e]:=a[e]+1
Eljárás vége.
```
Műveletigény számítása: nem függ a multihalmaz **elemszámától**.

```
Eljárás Multihalmazból(Változó a: multihalmaz(Elemtípus),
                        Konstans e: Elemtípus): 
   Ha a[e]>0 akkor a[e]:=a[e]-1
Eljárás vége.
```
Műveletigény számítása: nem függ a multihalmaz **elemszámától**.

Multihalmaz típus

```
Függvény Eleme(Konstans e: Elemtípus,
                a: Multihalmaz(Elemtípus)): Logikai
   eleme:=a[e]>0
Függvény vége.
```
Műveletigény számítása: nem függ a multihalmaz **elemszámától**.

```
Függvény Multiplicitás(Konstans a: Multihalmaz(Elemtípus),
                                  e: Elemtípus): Egész
   multiplicitás:=a[e]
Függvény vége.
```
Műveletigény számítása: nem függ a multihalmaz **elemszámától**.

```
Függvény Része(Konstans a,b: Multihalmaz(Elemtípus)): Logikai
   i:=Min'Elemtípus
   Ciklus amíg i≤Max'Elemtípus és a[i]≤b[i]
    i := i + 1 Ciklus vége
   része:=i>Max'Elemtípus
Függvény vége.
```
Műveletigény számítása: a ciklus a multihalmaz típus lehetséges elemeinek számaszor fut le, azaz a futási idő a **multihalmaz típus elemszámával arányos**.

```
Operátor Metszet(Konstans a,b: Multihalmaz(Elemtípus)):
                                                 Multihalmaz(Elemtípus)
   Változó c: Multihalmaz(Elemtípus)
   Ciklus i=Min'Elemtípus-tól Max'Elemtípus-ig
    c[i]:=min(a[i],b[i]) Ciklus vége
   metszet:=c
Operátor vége.
```
Műveletigény számítása: a ciklus a multihalmaz típus lehetséges elemeinek számaszor fut le, azaz a futási idő a **multihalmaz típus elemszámával arányos**.

```
Operátor Unió(Konstans a,b: Multihalmaz(Elemtípus)):
                                                 Multihalmaz(Elemtípus)
   Változó c: Multihalmaz(Elemtípus)
   Ciklus i=Min'Elemtípus-tól Max'Elemtípus-ig
     c[i]:=a[i]+b[i]
   Ciklus vége
   unió:=c
Operátor vége.
```
Műveletigény számítása: a ciklus a multihalmaz típus lehetséges elemeinek számaszor fut le, azaz a futási idő a **multihalmaz típus elemszámával arányos**.

```
Operátor Maximum(Konstans a,b: Multihalmaz(Elemtípus)):
                                               Multihalmaz(Elemtípus)
   Változó c: Multihalmaz(Elemtípus)
   Ciklus i=Min'Elemtípus-tól Max'Elemtípus-ig
    c[i]:=\max(a[i],b[i]) Ciklus vége
   maximum:=c
Operátor vége.
```
Műveletigény számítása: a ciklus a multihalmaz típus lehetséges elemeinek számaszor fut le, azaz a futási idő a **multihalmaz típus elemszámával arányos**.

```
Operátor Különbség(Konstans a,b: Multihalmaz(Elemtípus)):
                                                Multihalmaz(Elemtípus)
   Változó c: Multihalmaz(Elemtípus)
   Ciklus i=Min'Elemtípus-tól Max'Elemtípus-ig
    c[i]:=max(a[i]-b[i],0) Ciklus vége
   különbség:=c
Operátor vége.
```
Műveletigény számítása: a ciklus a multihalmaz típus lehetséges elemeinek számaszor fut le, azaz a futási idő a **multihalmaz típus elemszámával arányos**.

Minta kódok.

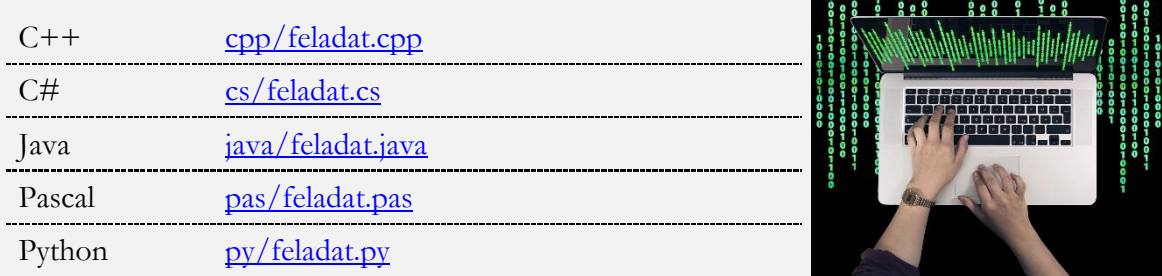

# **Feladatok multihalmazokra a Nemes Tihamér OITV-ről és az Informatika OKTV-ről**

#### **1. feladat**

Egy almatermelő N (1≤N≤100) fajta almát termel, ismerjük, hogy melyik fajtából mennyit. Egy kereskedő M (1≤N≤100) fajta almát szeretne venni tőle, azt is tudjuk, hogy melyik fajtából mennyit.

Készíts programot, amely megadja, hogy (A) a termelőnek melyik fajtából mennyi marad, valamint hogy (B) a kereskedő melyik fajtából mennyit tud vásárolni!

#### **Példa:**

```
Bemenet:
Termelő fajtái száma: 3 Kereskedő fajtái száma: 2
1. fajta neve: jonagold 1. fajta neve: golden
1. fajta mennyisége: 100 1. fajta mennyisége: 50
2. fajta neve: golden 2. fajta neve: starking
2. fajta mennyisége: 30 2. fajta mennyisége: 100
3. fajta neve: idared
3. fajta mennyisége: 500
Kimenet:
Termelőnél marad: Kereskedő vesz:
jonagold 100 golden 30
```

```
idared 500
```
Az A feladat megoldása a termelő és a kereskedő multihalmazának különbsége, a B feladat megoldása pedig a két multihalmaz metszete.

```
A:
   x:=különbség(termelő,kereskedő)
Eljárás vége.
```
B: x:=metszet(termelő,kereskedő) **Eljárás vége.**

A feladat megoldása tesztelhető az elkészült forráskód feltöltésével itt:

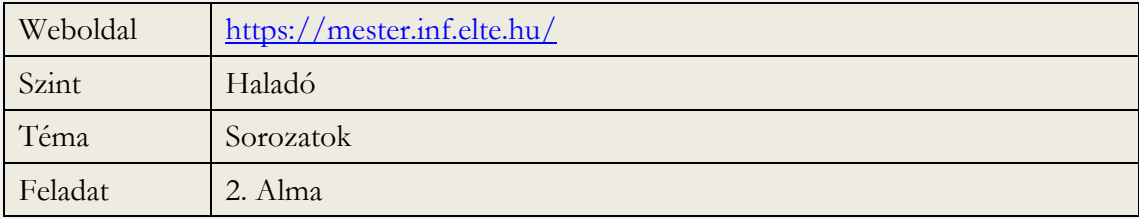

## **2. feladat**

Egy programozási versenyen minden versenyző választhat egy programozási nyelvet, amin dolgozni fog.

Készíts programot a következő feladat megoldására, A programod olvassa be a választható nyelvek számát (1≤M≤10) és a versenyen induló tanulók számát (1≤N≤100), majd a választható nyelveket, s legvégül az egyes tanulók által választott nyelveket! Ezután adja meg, hogy mely tanulók választottak illegális nyelvet (olyat, ami nem szerepelt a felsoroltak között), mely nyelveket nem választotta senki, s **melyik választott nyelvet hányan választották**!

### **Példa:**

```
Nyelvek száma: 3  Illegális nyelv: 3. versenyző
Versenyzők száma: 5 Nem választott nyelv: Logo
Választható nyelvek: Választott nyelvek:
    Pascal Pascal: 3 versenyző
    Logo C++: 1 versenyző
    C++Választott nyelvek:
    Pascal
    Pascal
    Delphi
    C++Pascal
```
Itt a harmadik részfeladat egy multihalmaz előállítása, majd kiírása: (a megoldás a választott nyelvek beolvasásával kezdődik)

```
C(N): Üres(a)
   Ciklus i=1-től N-ig
     Be: x; Multihalmazba(a,x)
   Ciklus vége
   Kiírás(a)
Eljárás vége.
```
A feladat megoldása tesztelhető az elkészült forráskód feltöltésével itt:

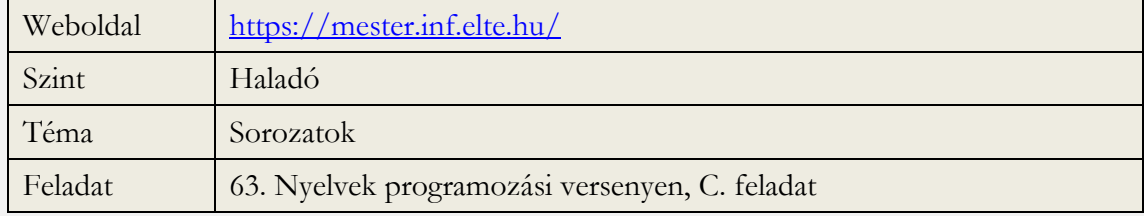

### **3. feladat**

A kukutyini állatkert N, a rátóti pedig M fajta (N,M100) állatot tart. Tudjuk, hogy melyik állatkertben melyik fajtából hány példány van. A két állatkert olyan állatokat cserélhet egymással, amelyekbõl mindkettõnek legalább K példánya van, illetve olyan állatokat ajándékozhat a másiknak, amelyekbõl legalább L példánya van, a másiknak pedig egyetlen példánya sincs.

Készíts programot, amely beolvassa a kukutyini, majd a rátóti állatkert adatait, végül pedig K és L értékét! Mind a két esetben be kell olvasni az állatfajták számát, majd az egyes állatfajták nevét és példányszámát. A program írja ki, hogy (A) mely állatfajtákból cserélhet a két állatkert, illetve (B) mely állatfajtákból ajándékozhat a kukutyini a rátótinak, s (C) melyekbõl a rátóti a kukutyininak!

### **Példa:**

```
A kukutyini fajták száma? 4
1. állat? kecske
példányszáma? 12
2. állat? nyúl
példányszáma? 41
3. állat? ló
példányszáma?8
4. állat? liba
példányszáma? 76
                                  A rátóti fajták száma? 5
                                  1. állat? kecske
                                  példányszáma? 8
                                  2. állat? pulyka
                                  példányszáma? 16
                                  3. állat? szamár
                                  példányszáma? 1
                                  4. állat? ló
                                  példányszáma? 4
                                  5. állat? liba
                                  példányszáma? 60
Mekkora létszám fölött lehet cserélni? 6
Mekkora létszám fölött lehet ajándékozni? 12
Csere:
     kecske
     liba
                       Kukutyin ajándékoz:
                            nyúl
                                              Rátót ajándékoz:
                                                    pulyka
```
Az A részfeladat megoldása a két multihalmaz metszetének azon elemei, amelyek multiplicitása legalább K, a B és a C részfeladaté pedig azon elemek, amelyek egyik multihalmazban legalább L a másikban pedig 0 multiplicitással fordulnak elő.

```
A:
   x:=metszet(kukutyin,rátót)
Ciklus i=1-től x.db-ig
     Ha x.elem[i].multi≥K akkor Ki: x.elem[i].érték
   Ciklus vége
Eljárás vége.
B:
   Ciklus i=1-től kukutyin.db-ig
     Ha kukutyin.elem[i].multi≥L és
        multiplicitás(rátót,kukutyin.elem[i].érték)=0
        akkor Ki: kukutyin.elem[i].érték
   Ciklus vége
Eljárás vége.
C:
   Ciklus i=1-től rátót.db-ig
     Ha rátót.elem[i].multi≥L és
        multiplicitás(kukutyin,rátót.elem[i].érték)=0
        akkor Ki: rátót.elem[i].érték
   Ciklus vége
Eljárás vége.
```
A feladat megoldása tesztelhető az elkészült forráskód feltöltésével itt:

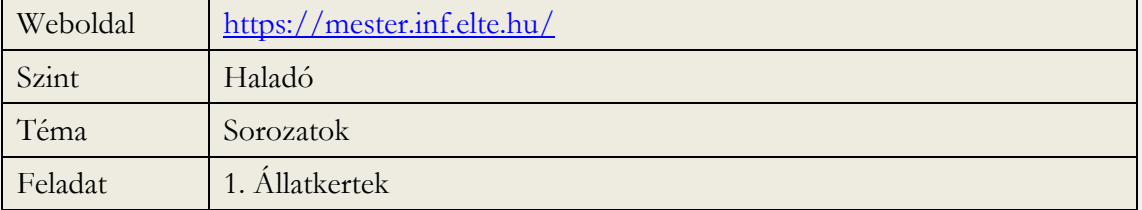